[Qué hacer y qué no hacer con los tr](http://www.gusgsm.com/que_hacer_y_que_no_hacer_con_los_trazados_de_recorte)azados [recort](http://www.gusgsm.com/que_hacer_y_que_no_hacer_con_los_trazados_de_recorte)e

## [Peter Fink](http://www.gusgsm.com/peter_fink)

(Septiembre de 2001)

La idea de las capas fue un gran acierto de Adobe Photoshop y programas de tratamiento digital de imágenes, y por una buena programas permiten trabajar con capas de elementos en una ima cada una de ellas fuera una entata de ectrónição posición y transparencia se pudiera ajustar a voluntad.

En un mundo perfecto también podríamos usar capas transparen programas de diseño. Sin embargo, los programas de diseño y r deben seguir unas reglas PostScript que son bastante claras. E existe transparencia. Para conseguir el efecto de imágenes foto hay dos elecciones:

- 1. Usar un programa de tratamiento digital de Emáugneonedse estos programas se pueden superponer objetos y sus sombras, gua conjunto compuesto como una sola imagen y llevarlo al prog maquetación. Esto requiere un poco de planeamiento de ant la disposición de los elementos individuales dentro de la im modificar una vez dentro de la maqueta.
- 2. Usar trazados de rec<sup>oete</sup>uede usar un trazado de recorte Po para cada imagen. En teoría se pueden colocar tantas imáge dentro de una maqueta como se necesiten. La realidad es que trazados de recorte mal hechos pueden volver imposible de filmadora un fichero.

Aquí está el problema potencial: En el esfuerzo por conseguir e natural posible para imágenes con trazados de recorte, es tenta creación de trazados extremádamente detallados. Además, es m caer en la tentación hermana de girar o escalar imágenes con t recorte. Desgraciadamente, ambas acciones pueden llevar al co los RIPs de una filmadora. Y cuando el RIP falla, la maqueta no

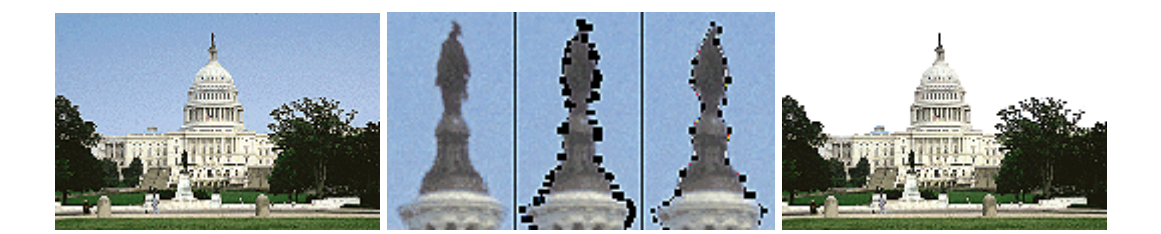

Una imagen como esta contiene areas con pequeños detalles. Reflejarlos todos ellos no es necesario para una buena reproducción.

Reflejar cada píxel de los detalles requiere un trazado de recorte muy complejo (centro). Un trazado con una curvatura *(flatness)* mayor, reflejará los suficientes y funcionará mejor.

En la reproducción, la imagen con menor ajuste en el trazado conserva los detalles suficientes para una impresión normal.

## **Tres principios básicos para buenos trazados de recorte**

- 1. Mantener los trazados de recorte tan breves y simples como sea posible.
- 2. Aumentar la curvatura por lo menos hasta un valor de 4 a 6 como norma general y **nunca** usar un valor cero. El aumento de la curvatura crea biseles microscópicos en el trazado de recorte, con lo que reduce enormemente los cálculos que el RIP tiene que hacer.
- 3. No girar ni escalar imágenes con trazado de recorte en un programa de maquetación. Es mejor hacer estas operaciones de antemano en un programa de tratamiento digital de imágenes.

La aplicación de estos principios conduce a estas ideas:

- 1. Cuanto más largo es un trazado de recorte, más simple debe ser.
- 2. No hay que ser tímidos en aumentar la curvatura (inglés: *flatness).* Esta curvatura es el error permisible en la precisión de un trazado expresada en píxeles del dispositivo de impresión. Por eso, una curvatura de 6 píxeles en una filmadora de 2.400 ppp quiere decir que estás dispuesto a dar por buenos errores de 1/400 de pulgada en el trazado [1 pulgada = 2,54 cm.]. En la mayoría de las imágenes este valor es mucho menor que su misma resolución.
- 3. Hay que evitar el uso de un trazado de recorte largo y detallado cuando una mera edición de la imagen bastaría; por ejemplo: en lugar de crear un trazado de recorte que refleja cada islote de la costa en un mapa escaneado

de los Estados Unidos, es mejor editar la imagen para obtener un buen contorno en la misma imagen.

4. Si el detalle en los bordes es esencial en un objeto, es mejor usar un programa de tratamiento digital de imágenes para definir ese borde. No se debe intentar consguir detalles finos en los bordes mediante trazados de recorte.

Hace falta una cierta experiencia para juzgar si una imagen con trazado de recorte se imprimirá bien. Si tienes dudas, es mejor que preguntes a las personas encargadas de la fotomecánica. Si tienes un fichero que contenga un trazado de recorte largo o complicado, deberías avisarles de ello al entregarles el trabajo. A veces pueden tomar medidas para ayudar al RIP a completar la tarea.